# **The spear to break the security wall of S7CommPlus**

Cheng Lei, Li Donghong, Ma Liang NS-Focus

*Abstract. Siemens PLCs was widely used in industrial control system(ICS). The new version of Siemens PLCs like S7-1500 and S7-1200v4.0 used an encrypted protocol names S7CommPlus to prevent replay attacks. In this paper, based on reverse debugging techniques, we will demonstrate the encryption algorithms of S7CommPlus and program a MFC to control the Siemens PLC. Finally, some more security protective measures have been proposed according to our research.*

# **1. Introduction.**

Industrial Control System involves national level critical infrastructure and requires highly Security. In the past few years, attacks against industrial control systems (ICS) have increased year over year. Stuxnet in 2010 exploited the insecurity of the S7Comm protocol, the communication protocol used between Siemens Simatic S7 PLCs to cause serious damage in nuclear power facilities. After the exposure of Stuxnet, Siemens has implemented some security reinforcements into the S7Comm protocol. The current S7CommPlus protocol implementing encryption has been used in S7-1200 V4.0 and above, as well as S7-1500, to prevent attackers from controlling and damaging the PLC devices.

Is the current S7CommPlus a real high security protocol? This talk will demonstrate a spear that can break the security wall of the S7CommPlus protocol. First, we use software like Wireshark to analyze the communications between the Siemens TIA Portal and PLC devices. Then, using reverse debugging software like WinDbg and IDA we can break the encryption in the S7CommPlus protocol. Finally, we write a MFC program which can control the start and the stop of the PLC, as well as value changes of PLC's digital and analog inputs & outputs. This paper is based on the Siemens SIMATIC S7-1200v4.1.

# **2. Related Work**

At Black Hat USA 2011, Dillon Beresford demonstrated how to use

reconnaissance, fingerprinting, replay attacks, authentication bypass methods, and remote exploitation to attack a Siemens Simatic S7-300 PLCs. These PLCs use S7Comm protocol which does not contain any security protection. At Black Hat USA 2015, Ralf Spenneberg et. al. demonstrated a worm lives and runs on the Simatic S7-1200v3 PLCs. These PLCs use the early S7CommPlus protocol with a simple mechanism to prevent replay attacks.

# **3. Siemens PLCs**

Siemens PLCs are widely used in industrial control systems, like power plants, fuel gas station, water and waste.

# **3.1 Programmable Logic Controllers**

Programmable Logic Controllers (PLC) is responsible for process control in industrial control system. A PLC contains a Central Processing Unit (CPU), some digital/analog inputs and outputs modules, communication module and some process modules like PID. Engineers programed user programs for automated process control in PLC software and then downloaded the user program to the PLC. The authorized engineers can also run or stop the PLCs from PLC software.

# **3.2 Siemens PLCs protocols**

Siemens PLCs use a private protocol to communicate. It is a binary protocol utilizing both TPKT and ISO8073. Typically, both of these protocols use port 102/TCP.

The newest version of Wireshark(V2.1.1) supports Siemens PLC protocols recording that will permit the analysis of message frames. Siemens PLC protocol has 3 versions, S7Comm protocol, early S7CommPlus protocol and new S7CommPlus protocol. S7Comm protocol is used in the communication among S7-200, S7-300 and S7-400 PLCs. This protocol did not involve any anti-replay attack mechanism and can be easily exploit by attackers. The early S7CommPlus protocol used in the communication among S7-1200v3.0 is more complicated than S7Comm protocol and use two-byte field called session ID for anti-replay attack. However, the session ID is too easy to calculate. The new S7CommPlus protocol used in the communication among S7-1200v4.0 and S7-1500 has a complex encryption part to against replay attack. In this paper, we will focus on the encryption part of S7CommPlus.

#### **3.3 TIA Portal**

TIA Portal is the configuration and programming software for Siemens PLCs. Engineers rely on this software to design logic and program to control the process attached to the PLC. The software offers the programmer the ability to configure hardware parameters, such as Profinet parameters, communication type, diagnostics. Authorized engineers can also run or stop the PLCs, monitor and modify the input/output values.

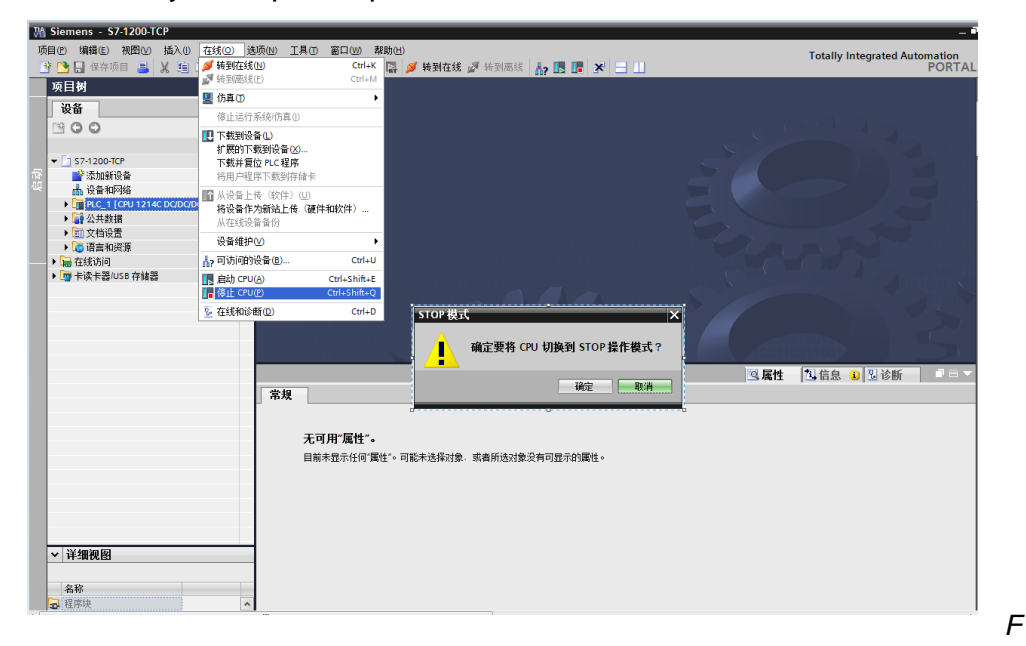

*igure 3.1 TIA Portal CPU STOP*

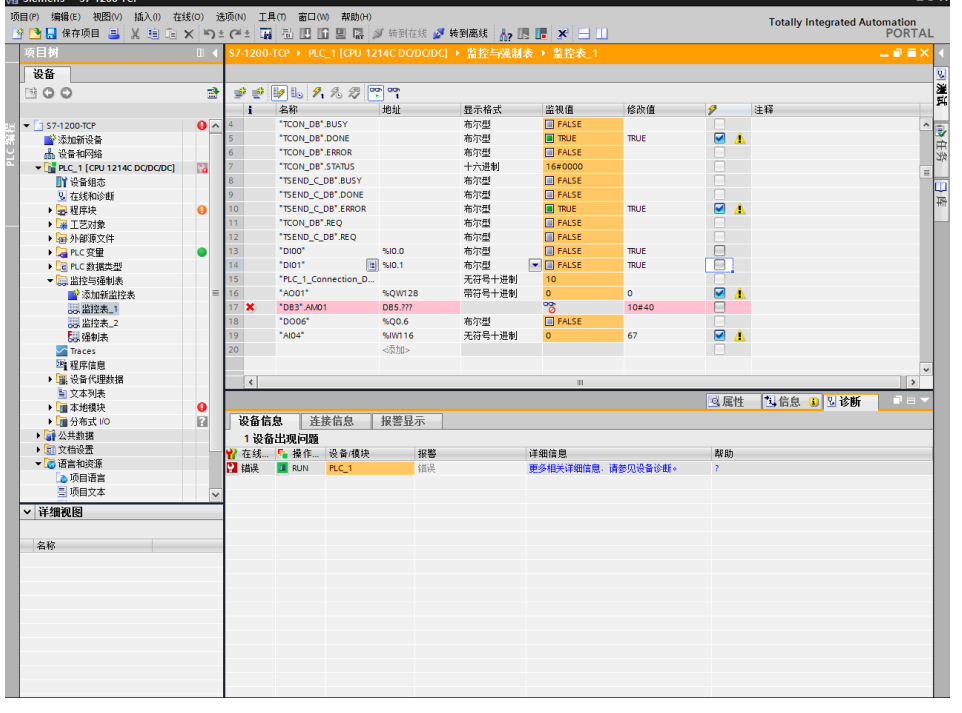

*igure 3.2 TIA Portal value monitor and modify*

*F*

# **4. Replay Attacks**

Replay attacks have been widely used in PLC attacks. We build up a small net environment with a TIA Portal PC, a PLC and a hub. First, click the Stop PLC button in TIA Portal to stop the PLC. Then launch the Wireshark or other packet capturing tool to capture the packets between PC and PLC. Once the PLC has stopped, stop capturing the packets. Use the packets we have already obtained and send these packets back to any PLC in sequence, the PLC could be controlled with these packets.

It is also possible for attackers to run PLCs, monitor or modify the analog/digital input/output values, download user program or system program, monitor the diagnostics of PLC.

| No. | Tine.                                       | Source      | Bestination | Protocol    | Length Info                                                             |
|-----|---------------------------------------------|-------------|-------------|-------------|-------------------------------------------------------------------------|
|     | 1019 2017 02 24 13:37:26.264282             | 10.65.96.89 | 10.65.60.73 | <b>TCP</b>  | 66 5208-102 [SYN] Seg=0 Win=8192 Len=0 MSS=1460 WS=4 SACK PERM=1        |
|     | <b>TCP Connection</b><br>:37:26.266384      | 10.65.60.73 | 10.65.96.89 | <b>TCP</b>  | 60 102-5208 [SYN, ACK] Seq=0 Ack=1 Win=8192 Len=0 MSS=1460              |
|     | 1022 2017-02-24 13:37:26.266509             | 10.65.96.89 | 10.65.60.73 | <b>TCP</b>  | 54 5208-102 [ACK] Seq=1 Ack=1 Win=64240 Len=0                           |
|     | 1023 2017 02 24 13:37:26.267364             | 10.65.96.89 | 10.65.60.73 | COTP        | 89 CR TPDU src-ref: 0x0003 dst-ref: 0x0000                              |
|     | 100TP Connection : 37:26.269514             | 10.65.60.73 | 10.65.96.89 | COTP        | 89 CC TPDU src-ref: 0x0001 dst-ref: 0x0003                              |
|     | 1026 2017-02-24 13:37:26.276317             | 10.65.96.89 | 10.65.60.73 | S7COMM-PLUS | 289 +5208 PDU-Type: [Connect] Op: [Request] Function: [CreateObject] Se |
|     | 1027 2017-02-24 13:37:26.286598             | 10.65.60.73 | 10.65.96.89 | S7COMM-PLUS | 251 →5208 PDU-Type: [Connect] Op: [Response] Function: [CreateObject] S |
|     | 1657CommPlus 13:37:26.287630                | 10.65.96.89 | 10.65.60.73 | COTP        | 61 DT TPDU (0) [COTP fragment, 0 bytes]                                 |
|     | 13:37:26.331976<br><sup>16</sup> Connection | 10.65.96.89 | 10.65.60.73 | S7COMM-PLUS | 472 +5208 PDU-Type: [Data] Op: [Request] Function: [SetMultiVariables]  |
|     | 1039 2017-02-24 13:37:26.360397             | 10.65.60.73 | 10.65.96.89 | <b>TCP</b>  | 60 102-5208 [ACK] Seq=233 Ack=696 Win=8192 Len=0                        |
|     | 1054 2017-02-24 13:37:26.459946             | 10.65.60.73 | 10.65.96.89 | S7COMM-PLUS | 86 ->5208 PDU-Type: [Data] Op: [Response] Function: [SetMultiVariables] |
|     | 1056 2017-02-24 13:37:26.460261             | 10.65.96.89 | 10.65.60.73 | COTP        | 61 DT TPDU (0) [COTP fragment, 0 bytes]                                 |
|     | 1072 2017-02-24 13:37:26.556614             | 10.65.60.73 | 10.65.96.89 | <b>TCP</b>  | 60 102-5208 [ACK] Seq=265 Ack=703 Win=8192 Len=0                        |
|     | 1092 2017-02-24 13:37:26.693001             | 10.65.96.89 | 10.65.60.73 | S7COMM-PLUS | 155 +5208 PDU-Type: [DataFW1 5] Op: [Request] Function: [GetVarSubStrea |
|     | 1093 2017-02-24 13:37:26.697851             | 10.65.60.73 | 10.65.96.89 | S7COMM-PLUS | 129 +5208 PDU-Type: [DataFW1 5] Op: [Response] Function: [GetVarSubStre |
|     | 1094 2017-02-24 13:37:26.697987             | 10.65.96.89 | 10.65.60.73 | COTP        | 61 DT TPDU (0) [COTP fragment, 0 bytes]                                 |
|     | 1150 2017-02-24 13:37:27.081996             | 10.65.96.89 | 10.65.60.73 | S7COMM-PLUS | 155 +5208 PDU-Type: [DataFW1 5] Op: [Request] Function: [SetVariable] S |
|     | 1151 2017.02.24 13.37.27.087581             | 10.65.60.73 | 10.65.96.89 | S7COMM-PLUS | 118 +5208 PDU-Type: [DataFW1 5] Op: [Response] Function: [SetVariable]  |
|     | S7CommPlus Function 27, 087691              | 10.65.96.89 | 10.65.60.73 | COTP        | 61 DT TPDU (0) [COTP fragment, 0 bytes]                                 |
|     | :--Stop PLC<br>27.157371                    | 10.65.60.73 | 10.65.96.89 | <b>TCP</b>  | 60 102-5208 [ACK] Seq=1221 Ack=1780 Win=8192 Len=0                      |
|     | 1163 2017-02-24 13:37:27.246673             | 10.65.96.89 | 10.65.60.73 | S7COMM-PLUS | 149 +5208 PDU-Type: [DataFW1 5] Op: [Request] Function: [DeleteObject]  |
|     | 1165 2017-02-24 13:37:27.251266             | 10.65.60.73 | 10.65.96.89 | S7COMM-PLUS | 121 +5208 PDU-Type: [DataFW1 5] Op: [Response] Function: [DeleteObject] |

*Figure 4.2 Stop PLC communication sequence*

Figure4.1 shows the communication sequence packets when stopping the PLC using Wireshark. We separated these packets into 4 parts, TCP Connection packets, COTP Connection packets, S7CommPlus Connection packets and S7CommPlus Function packets. Performance as TIA Portal, first establish the TCP connection and COTP connection to the target PLC. Then, send the two S7CommPlus connection packets. After the S7CommPlus connection was established, the S7CommPlus function packets could be used to control the target PLC, or read/write the PLC's input/output values.

# **5. S7CommPlus Protocol**

Siemens S7-1200v4.0 and S7-1500 use the new S7CommPlus protocol including the S7CommPlus Connection packets and S7CommPlus Function packets. Every packets used by S7CommPlus protocol has a similar structure.

|      |    |             |                         |  |  |                         | Sequence        |                         |  |                    | <b>PDU Type</b>         |                                        |
|------|----|-------------|-------------------------|--|--|-------------------------|-----------------|-------------------------|--|--------------------|-------------------------|----------------------------------------|
|      |    | <b>Type</b> |                         |  |  |                         | Sub-Type Number |                         |  | <b>Protocol ID</b> |                         | <b>Data Length</b>                     |
| 0030 |    |             |                         |  |  | fa cd b2 29 00 00 03 00 |                 | 00 eb 02 f0 80 72 01 00 |  |                    |                         | $\ldots) \ldots \ldots \ldots$         |
| 0040 |    |             | dc 31 00 00 04 ca 00 00 |  |  |                         |                 | 00 01 00 00 01 20 36 00 |  |                    |                         | .1. 6.                                 |
| 0050 |    |             | 00 01 1d 00 04 00 00 00 |  |  |                         |                 | 00 00 a1 00 00 00 d3 82 |  |                    |                         | .                                      |
| 0060 |    |             | 1f 00 00 a3 81 69 00 15 |  |  |                         |                 | 15 53 65 72 76 65 72 53 |  |                    |                         | i .ServerS                             |
| 0070 |    |             | 65 73 73 69 6f 6e 5f 31 |  |  |                         |                 | 43 39 43 33 38 30 a3 82 |  |                    |                         | ession_1 C9C380                        |
| 0080 |    |             | 21 00 15 35 31 3a 3a 3a |  |  |                         |                 | 36 2e 30 3a 3a 49 6e 74 |  |                    |                         | 151::: 6.0::Int                        |
| 0090 |    |             | 65 6c 28 52 29 20 45 74 |  |  |                         |                 | 68 65 72 6e 65 74 20 43 |  |                    |                         | $el(R)$ Et hernet C                    |
| 00a0 |    |             | 6f 6e 6e 65 63 74 69 6f |  |  |                         |                 | 6e 20 49 32 31 37 2d 4c |  |                    |                         | onnectio n I217-L                      |
| 00b0 |    |             | 4d 2e 54 43 50 49 50 2e |  |  |                         |                 | 31 a3 82 28 00 15 00 a3 |  |                    |                         | M.TCPIP. 1. (                          |
| 00c0 |    |             | 82 29 00 15 00 a3 82 2a |  |  |                         |                 | 00 15 13 43 48 45 4e 47 |  |                    |                         | $\ldots$ . $\ldots$ . $\ldots$ . CHENG |
| 00d0 |    |             | 4c 45 49 2d 50 43 5f 31 |  |  |                         |                 |                         |  |                    | 38 35 39 39 32 31 33 82 | LEI-PC_1 859921                        |
| 00e0 |    |             | 2b 00 04 01 a3 82 2c 00 |  |  |                         |                 | 12 01 c9 c3 80 a3 82 2d |  |                    |                         | $+$                                    |
| 00f0 |    |             | 00 15 00 a1 00 00 00 d3 |  |  |                         |                 | 81 7f 00 00 a3 81 69 00 |  |                    |                         | . 1 .                                  |
| 0100 |    |             | 15 15 53 75 62 73 63 72 |  |  |                         |                 | 69 70 74 69 6f 6e 43 6f |  |                    |                         | Subscr iptionCo                        |
| 0110 |    |             | 6e 74 61 69 6e 65 72 a2 |  |  |                         |                 | a2 00 00 00 00 72 01    |  |                    | 00                      | ntainer. r                             |
| 0120 | 60 |             | <b>Frame Boundary</b>   |  |  |                         |                 |                         |  |                    |                         |                                        |

*Figure 5.1 First S7CommPlus Connection Request Packet*

Figure 5.1 shows the first S7CommPlus Connection Packet. Byte 0x72 represents the start of the S7CommPlus packet. Then following the PDU Type byte, 0x01 means this packet is a connection packet. The Data Length field does not take into account the frame boundary. Following the Data Length is the type of this packet, 0x31 means this packet is a request packet. The Sub-type byte further specifies this packet. The sequence number is incremented for each message. Additional data is transferred in separate attribute blocks begin with the two bytes "0xa3, 0x8x". Frame Boundary is used as the end of S7CommPlus packet.

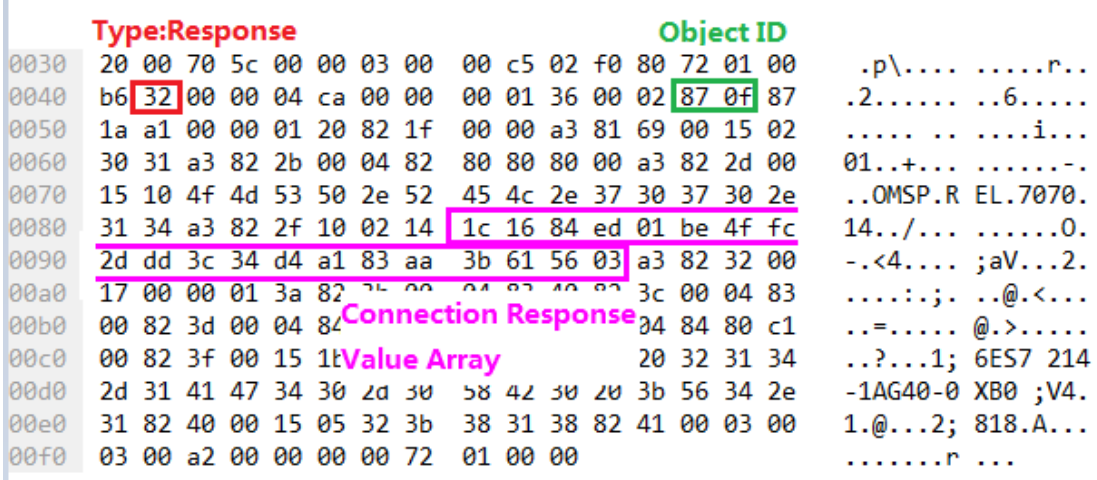

#### *Figure 5.2 First S7CommPlus Connection Response Packet*

Figure 5.2 shows the first S7CommPlus Connection response packet. Type byte 0x32 means this packet is a response packet. The  $17<sup>th</sup>$  and  $18<sup>th</sup>$  bytes

presents the Object ID. The  $17<sup>th</sup>$  byte is constant with the value of 0x87 and the 18<sup>th</sup> byte is a random byte ranges from 0x06 to 0x7f generated by the PLC. The  $76<sup>th</sup>$  to  $95<sup>th</sup>$  bytes presents the value array. This value array is a random array generated by the PLC.

#### **Session ID**

| 0030              |  |  | fa 08 b2 e0 00 00 03 00 |                                                                                                    |                         |  | 01 a2 02 f0 80 72 02 01 |  | . P                            |
|-------------------|--|--|-------------------------|----------------------------------------------------------------------------------------------------|-------------------------|--|-------------------------|--|--------------------------------|
| 0040              |  |  | 93 31 00 00 05 42 00 00 |                                                                                                    |                         |  | 00 02 00 00 03 8f 34 00 |  | .1. B. 4.                      |
| 0050              |  |  | 00 03 8f 02 02 8e 26 82 |                                                                                                    |                         |  | 32 01 00 17 00 00 07 08 |  | . &.   2.                      |
| 0060              |  |  | 8e 09 00 04 00 8e 0a 00 |                                                                                                    |                         |  | 02 00 8e 0b 00 17 00 00 |  | .                              |
| 0070              |  |  | 07 21 8e 22 00 05 de d0 |                                                                                                    |                         |  | cd b0 c8 fc 90 f3 1a 8e |  | . ! . "                        |
| 0080              |  |  | 23 00 04 84 82 10 8e 24 |                                                                                                    |                         |  | 00 04 00 00 8e 0c 00 17 |  | <b>#. \$</b>                   |
| 0090              |  |  | 00 00 07 21 8e 22 00 05 |                                                                                                    |                         |  | c1 e5 ba f1 82 a4 a1 dc |  | !."                            |
| 00a0              |  |  | ec 8e 23 00 04 84 82 01 |                                                                                                    |                         |  | 8e 24 00 04 00 00 8e 0d |  | . . #. \$.                     |
| 00 <sub>b</sub> 0 |  |  | 00 14 00 81 34 ad de e1 |                                                                                                    |                         |  | fe b4 00 00 00 01 00 00 |  | . 4.                           |
| 00c0              |  |  | 00 01 00 00 00 ec dc 10 |                                                                                                    |                         |  | 49 10 d7 95 83 01 01 00 |  | .   I.                         |
| 00d0              |  |  | 00 00 00 00 00 1a 73 08 |                                                                                                    |                         |  | 1f 09 6b 42 bd 10 01 00 |  | s. kB                          |
| 00e0              |  |  | 00 00 00 00 00 01 99 ec |                                                                                                    |                         |  | e4 62 a6 13 5c ac 6f d5 |  | .b\.o.                         |
| 00f0              |  |  | bf fa d9 85 44 bd b0 11 |                                                                                                    |                         |  | 80 6c 95 91 9b e9 f8 ed |  | D .1                           |
| 0100              |  |  | 60 55 35 97 3e 5a f6 0c |                                                                                                    |                         |  | fb 85 57 8b 42 47 f2 7f |  | `U5.>Z W.BG                    |
| 0110              |  |  |                         | d6 8b 1b electrical connection Encryption 3e 67 2f 45<br>f9 53 59 7b ey au 10 10 20 40 61 41 88 3b bb 22 |                         |  |                         |  | $\ldots$ .n.H. $\ldots$ a.>g/E |
| 0120              |  |  |                         |                                                                                                    |                         |  |                         |  | .SYu?{ &F.O.."                 |
| 0130              |  |  |                         | cb 10 c4 f0 42 48 1b f7 bc d5 a7 55 42 0a a0 5c                                                          |                         |  |                         |  | BH UB\                         |
| 0140              |  |  | f7 ff 66 bf 3f 1d 4b 2d |                                                                                                    | 52 b2 1a 87 4b 6e 2c 13 |  |                         |  | f.?.K- RKn,.                   |
| 0150              |  |  |                         | 4c 85 20 bf 55 9c 2d 7e                                                                                  |                         |  | c8 01 ce 62 94 44 bd 8a |  | $L. 10. - 2.10.01$             |
| 0160              |  |  |                         | 9d e1 7a 6f 74 e9 95 66                                                                                  |                         |  | 82 00 02 00 17 00 00 01 |  | zotf                           |
| 0170              |  |  |                         | 3a 82 3b 00 04 83 00 00 1 2 00 04 05 00 07 10                                                            |                         |  |                         |  | :.; <=.                        |
| 0180              |  |  |                         | 04 84 80 c1 00 82 Second Connection Encryption 0                                                         |                         |  |                         |  | . > ? .                        |
| 0190              |  |  | 15 00 82 40 00 15 1a 31 |                                                                                                    |                         |  | 3b 36 45 53 37 20 32 31 |  | 6ES7 21;6 @                    |
| 01a0              |  |  | 34 2d 31 41 47 34 30 2d |                                                                                                    |                         |  | 30 58 42 30 3b 56 34 2e |  | 4-1AG40- 0XB0; V4.             |
| 01b0              |  |  | 30 82 41 00 03 00 03 00 |                                                                                                    |                         |  | 00 00 00 04 e8 89 69 00 |  | 0.A i.                         |
| 01c0              |  |  | 12 00 00 00 00 89 6a 00 |                                                                                                    |                         |  | 13 00 89 6b 00 04 00 00 |  | . j k.                         |
| 01d0              |  |  | 00 00 00 00 72 02 00 00 |                                                                                                    |                         |  |                         |  | . P                            |

*Figure 5.3 Second S7CommPlus Connection Request Packet*

Figure 5.3 shows the second S7CommPlus Connection packet. The 16<sup>th</sup> and  $17<sup>th</sup>$ , 21<sup>th</sup> and 22<sup>th</sup> bytes is called Session ID. The 16<sup>th</sup> and 21<sup>th</sup> byte is constant with the value of 0x03. The  $17<sup>th</sup>$  and 22<sup>th</sup> byte is calculated by TIA Portal with the following formula:

Session ID = Object ID +0x80

In the second S7CommPlus Connection packet, there are two variable array, we called them Connection Encryption arrays. These two arrays are calculated by TIA Portal and we will talk this in the next chapter.

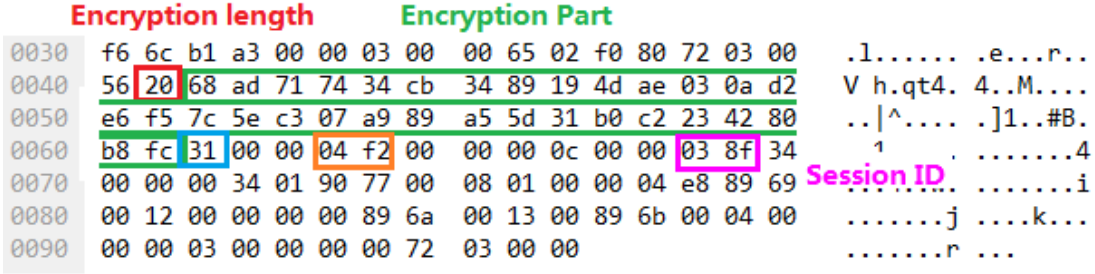

Type:Request SubType:SetVariable

#### *Figure 5.4 S7CommPlus Function Request Packet*

Figure 5.4 shows a S7CommPlus Connection packet. From the  $5<sup>th</sup>$  to  $37<sup>th</sup>$ bytes, is the encryption array. The  $5<sup>th</sup>$  byte represented the Encryption length and the rest represented the Encryption Part which is calculated by TIA Portal. This Encryption Part will be talked in the next chapter.

# **6. Fun with the Encryption**

In chapter 5, we found two encryptions in the S7CommPlus protocol packets, one in the second connection packet and the other in function packets. Using reverse debugging techniques, we found these encryption is calculated by TIA Portal through a file named OMSp\_core\_managed.dll. In this .dll file, TIA Portal generated the encryption parts using private algorithms.

#### **6.1 Connection packet encryption**

The Connection Encryption arrays in the Second connection packet send by TIA Portal are two 16 bytes' arrays. These two arrays are both calculated by OMSp\_core\_managed.dll.

In the first connection response packet, we have already known a random value array generated by the PLC with the length of 20. Using Windbgv6.1.12, we can find this value array is the input parameter for the first encryption of connection packet encryption. Figure 6.1 shows a first connection response packet send by the PLC. The Value Array is "0xc2, 0x11, 0x70, 0xdf, 0xd4, 0x03, 0x6c, 0xf1, 0x52, 0x9f, 0x47, 0x90, 0x1c, 0xd0, 0xca, 0xac, 0x63, 0x7f, 0xd5". Figure6.2 shows a debugging procedure, we found that the eax+244 is "0x70, 0xdf, 0xd4, 0x03, 0x6c, 0xf1, 0x52, 0x9f, 0x47, 0x90, 0x1c, 0xd0, 0xca, 0xac, 0x63". Compare to the first connection response packet, we found these arrays has the same value in the Value Array's  $3<sup>rd</sup>$  to 17<sup>th</sup> bytes.

| 0030         | 20 00 df 31 00 00 03 00 |  |  |                                                    |          | 00 c5 02 f0 80 72 01 00 |  |  | 1                                |
|--------------|-------------------------|--|--|----------------------------------------------------|----------|-------------------------|--|--|----------------------------------|
| 0040         | b6 32 00 00 04 ca 00 00 |  |  |                                                    |          | 00 01 36 00 02 87 53 87 |  |  | 2                                |
| 0050         |                         |  |  | 4a a1 00 00 01 20 82 1f                            |          | 00 00 a3 81 69 00 15 02 |  |  | J. <b>i</b> .                    |
| 0060         | 30 31 a3 82 2b 00 04 82 |  |  |                                                    |          | 80 80 80 00 a3 82 2d 00 |  |  | 01                               |
| 0070         |                         |  |  | 15 10 4f 4d 5: Value Array 15 4c 2e 37 30 37 30 2e |          |                         |  |  | OMSP.R EL. 7070.                 |
| 0080         |                         |  |  | 31 34 a3 82 2f 10 02 14 c2 11 70 df d4 03 6c f1    |          |                         |  |  | 14 /    p1.                      |
| 0090         |                         |  |  | 52 9f 99 47 90 1c d0 ca ac 63 7f d5 a3 82 32 00    |          |                         |  |  | R. . G. c. . <mark>. . 2.</mark> |
| 00a0         |                         |  |  | 1/00 00 01 3a 82 3b 00 04 83 40 82 3c 00 04 83     |          |                         |  |  | :.;. @.<                         |
| <b>POPP</b>  |                         |  |  | 00 82 3d 00 04 84 80 c1 40 82 3e 00 04 84 80 c1    |          |                         |  |  | $ =   @. > $                     |
| 00c0         |                         |  |  | 00 82 3f 00 15 1b 31 3b 36 45 53 37 20 32 31 34    |          |                         |  |  | $$ ?1; 6ES7 214                  |
| <b>BBdB</b>  |                         |  |  | 2d 31 41 47 34 30 2d 30 58 42 30 20 3b 56 34 2e    |          |                         |  |  | $-1AG40-0$ XB0 ; V4.             |
| 0000         |                         |  |  | 31 82 40 00 15 05 32 3b 38 31 38 82 41 00 03 00    |          |                         |  |  | $1.\omega$ 2; 818.A              |
| <b>PO-FO</b> | 03 00 a2 00 00 00 00 72 |  |  |                                                    | 01 00 00 |                         |  |  | and a search of the search       |

*Figure 6.1 First S7CommPlus Connection Response Packet with Value Array*

| Disassembly                                                                                                    |                                                                                 |                                                                                                    | $\overline{11}$ $\overline{2}$                                                                                                    | CS-UUZU<br>OMSp core managed+0x1dcefa:                                                                                                    | SSTUDED USTODED CSTODED |     |                                                                                                    | 1.75711111111<br>$42-$ |
|----------------------------------------------------------------------------------------------------|---------------------------------------------------------------------------------|----------------------------------------------------------------------------------------------------|----------------------------------------------------------------------------------------------------|----------------------------------------------------------------------------------------------------|-------------------------|-----|----------------------------------------------------------------------------------------------------|------------------------|
| Offset: @\$scopeip                                                                                                    |                                                                                 |                                                                                                    | Next<br>Previous                                                                                                    | 182ccefa 8b4508                                                                                                    |                         | mov |                                                                                                    | eax.dword ptr (        |
| 182ccec9 75a2<br>182ccecb 8b5508<br>182ccece 83c214<br>182cced1 52<br>182cced2 8d45e0<br>182cced5 50<br>182cced6 8b4d08<br>182ccedf 51<br>182ccee5 83c40c<br>182ccee8 8b5508 | 182cced9 81c12c020000<br>$182$ ccee $0$ e $84$ bdbffff<br>182cceeb 81c22c020000 | ine<br>$m$ ov<br>add<br>push<br>lea<br>push<br>mov<br>add<br>push<br>call<br>add<br>$m \in V$<br>add | OMSp core managed+0x1dce6d (18)<br>edx.dword ptr [ebp+8]<br>edx.14h<br>edx<br>eax. [ebp-20h]<br>eax<br>ecx, dword ptr [ebp+8]<br>ecx.22Ch<br>ecx<br>OMSp core managed+0x1daa30 (18)<br>esp.0Ch<br>edx.dword ptr [ebp+8]<br>edx.22Ch | 0:024:x86>0<br>OMSp core managed+0x1dcefd:<br>182ccefd 0fb68844020000 movzx<br>$0:024:\times86>$ dd eax<br>3e14e5b0<br>3e14e5cO<br>3e14e5d0<br>3e14e5e0<br>3e14e5f0<br>3e14e600<br>3e14e610<br>3e14e620<br>$0:024:\times86>$ dd eax<br>3e14e5b0 |                         |     | 00000001 9d9a5ef8 f3e19f57 3ca5c89e<br>17df3b51 00000004 1eb3fd9a 01cfdc35<br>fd7c9c68 c0de44c4 0209e080 03c63cb5<br>febaa0dd 3e64e419 d6bba3eb d57d9f5e<br>2bc73f83 15a3db9a 6ee2a956 bb9f3688<br>9058098b 85fbd211 ec75a6eb 57ea90e3<br>c7b29968 42494b79 5a599d48 0db30dab<br>ca0194c3 8848dfba ae9dcff6 a32ec25d<br>00000001 9d9a5ef8 f3e19f57 3ca5c89e | ecx.byte_ptr [e]       |
| 182ccef1 52<br>182ccef7 83c404<br>182ccefa 8b4508                                                                                                    | 182ccef2 e819f9ffff<br>182ccefd 0fb68844020000                                  | push<br>call<br>add<br>mov<br>movzx -                                                                | edx<br>OMSp core managed+0x1dc810 (18)<br>exp.4<br>eax, dword ptr [ebp+8]<br>ecx.byte_ptr [eax+244h]<br>ds:                                                                                                    | 3e14e5c0<br>3e14e5d0<br>3e14e5e0<br>3e14e5f0<br>3e14e600                                                                                                    |                         |     | 17df3b51 00000004 1eb3fd9a 01cfdc35<br>fd7c9c68 c0de44c4 0209e080 03c63cb5<br>febaa0dd 3e64e419 d6bba3eb d57d9f5e<br>2bc73f83 15a3db9a 6ee2a956 bb9f3608<br>9058098b 85fbd211 ec75a6eb 57ea90e3                                                                                                    |                        |
| 182ccf0a 8b5508                                                                                                    | 182ccf04 81e1ff000000<br>182ccf0d 0fb68245020000<br>182ccf14 25ff000000         | and<br>$m$ ov<br>movzx<br>and                                                                        | ecx.0FFh<br>edx.dword ptr [ebp+8]<br>eax.bvte ptr [edx+245h]<br>eax.0FFh                                                                                                    | 3e14e610<br>3e14e620<br>$0:024:\times86>$ dd eax+244<br>3e14e7f4                                                                                                    |                         |     | c7b29968 42494b79 5a599d48 0db30dab<br>ca0194c3 8848dfba ae9dcff6 a32ec25d<br>03d4df70 9f52f16c 1c904799 63accad0                                                                                                    |                        |
| 182ccf19 c1e008<br>182ccf1c Obc8<br>182ccf1e 8b5508                                                                                                    | 182ccf21 0fb68246020000                                                         | shl<br>or.<br>m <sub>O</sub><br>$M \cap VZX$                                                         | eax.8<br>ecx, eax<br>edx, dword ptr [ebp+8]<br>eax.bvte ptr [edx+246h]                                                                                                    | 3e14e804<br>3e14e814<br>3e14e824<br>3e14e834                                                                                                    |                         |     | 00000000 00000000 00000000 00000000<br>9d9a5ef8 f3e19f57 3ca5c89e 17df3b51<br>3b34bdf0 e7c33eaf 794b913d 2fbe76a2<br>a6aee308 1422a1f8 45ee59a3 38614df3                                                                                                    |                        |
| 182ccf2d c1e010<br>182ccf30 Obc8<br>182ccf32 8b5508                                                                                                    | 182ccf28 25ff000000<br>182ccf35 0fb68247020000                                  | and<br>shl<br>or<br>mov<br>MOVZX                                                                     | eax.0FFh<br>eax.10h<br>ecx.eax<br>edx.dword ptr [ebp+8]<br>eax.bvte ptr [edx+247h]                                                                                                    | 3e14e844<br>3e14e854<br>3e14e864                                                                                                    |                         |     | 76697be0 cf867d5e f297227b 5f7ced44<br>ebf32518 3c67e209 ce32eae5 48a3d615<br>4d5dc610 284543f1 8bdcb346 70c29be6                                                                                                    |                        |
| 182ccf41 c1e018<br>$\leftarrow$                                                                                                    | 182ccf3c 25ff000000                                                             | and<br>shl<br>m.                                                                                     | eax.0FFh<br>eax.18h<br>$\mathbb{R}$                                                                                                    | $\epsilon$<br>0:024:86                                                                                                    |                         |     | m.                                                                                                    |                        |

*Figure 6.2 First encryption part in the second S7CommPlus Connection packet*

With the value array as input, TIA Portal used a XOR (we call this Encryption1) to generated the first encryption part in the second S7CommPlus Connection packet:

Value Array + Encryption1 = Connection Encryption Part 1

Using the Connection Encryption Part 1 as input, TIA Portal continue its private algorithm which is more complex than a XOR(we call this Encryption2) to calculated the second encryption part in the second S7CommPlus Connection packet:

Connection Encryption Part 1 + Encryption2 = Connection Encryption Part 2

Figure6.3 shows the result of Connection Encryption Part 1 and Connection Encryption Part 2 from the Windbg and the second S7CommPlus Connection packet.

| 0030 | fa 08 b2 e0 00 00 03<br>01 a2 02 f0 80 72 02 01<br>-00<br>.                                                                                               |
|------|----------------------------------------------------------------------------------------------------|
| 0040 | 31<br>00 00 05 42 00<br>00<br>00 02 00 00 03 d3 34 00<br>.1B<br>93                                                                                        |
| 0050 | 32 01 00 17 00 00 07 08<br>00 03 d3 02 02 8e 26 82<br>. &. 2.                                                                                             |
| 0060 | 02 00 8e 0b 00 17 00 00<br>8e 09 00 04 09 8e o o o o                                                                                                    |
| 0070 | 8e OMSp_core_managed+0x1dd056:<br>07 21                                                                                                    |
| 0080 | 182cd056 83c40c<br>esp, 0Ch<br>add<br>23 00 04 0:024 x86> dd 1913703c                                                                                     |
| 0090 | <b>First Encryption</b><br>f5chc059<br>$F = 88166$<br>00 00<br>07<br>1913704c<br><u>00000000 00000000 00000000 00000000</u>                               |
| 00a0 | <b>Calculated using Windbg</b><br>00000000<br>23 1913705c<br>00000000<br>00000000 00000000<br>ec 8e<br>00000000 00000000 6b7a1837<br>1913706c<br>00000000 |
| 00b0 | 00 14 00 1913707c<br>80000000 006fDP0f 0075006d 0069006e                                                                                                  |
| 00c0 | 00610063 0069007a 006e006f 003a0065<br>1913708c<br>00<br>01 00 1913709c<br>00540020 00610072 0073006e 007a0061                                            |
| 00d0 | 006f0069 0065DD6e 00440020 00540050<br>00 00 00 191370ac                                                                                                  |
| 00e0 | 000000.<br>.<br>m                                                                                                    |
| 00f0 | bf fa $d90:024:x86>$                                                                                                    |
| 0100 | 60 55 35<br>$\sqrt{G}$ .                                                                                                    |
| 0110 | 61 9b 3e 67 2f 45<br>$\dots$ n.H. $\dots$ a.>g/E<br>d6 8b 1b e <sup>5</sup> First Encryption Part                                                         |
| 0120 | Zb 4b 8f 4f 08 3b bb 22<br>$.SYu$ { $&F.0..$ "<br>f9 53 59 75 e/ ad 3f /b                                                                                 |
| 0130 | cb e4 f6 25 ff 6b 16 88<br>fe 70 d4 11 ff 59 c0 cb<br>$ % . k$ $. p Y$                                                                                    |
| 0140 | f5 ff 66 bf 3f 1d 4b<br>1a 87 4b 6e 2c 13<br>2d<br>52 b2<br>$f.$ ?.K- RKn                                                                                 |
| 0150 | $c8$ bd 85 36 $f3$<br>$4c$ 85<br>20 bf 55 9c 2d 7e<br>f5a9bc<br>L. . U. -~ 6.                                                                             |
| 0160 | 1d 00 02 00<br>8d 94 24 c7 d2 c3 8b<br>17 00 00 01<br>$x.5.$<br>78                                                                                        |
| 0170 | $\overline{\phantom{a}}$<br>22.22<br>82 3b 00 r*<br>$\sim$<br>$\sim$ $\alpha$<br>33<br>00 82 Bd<br>00<br>3a<br>:.: < <del>.</del> .                       |
| 0180 | Second Encryption Part,<br>c1<br>04 84 80<br>00 82<br>$\mathbf{H}$<br>00                                                                                  |
| 0190 | 0000100000000<br>$\sim$<br>$1\overline{10}\cdot 024$ x86> p                                                                                               |
| 01a0 | 340MSp_core_managed+0x1dd615:                                                                                                    |
| 0160 | 182cd615 83c40c<br>esp, OCh<br>add<br>30<br>$0:024: x86$ ) dd 3e14e550                                                                                    |
| 01c0 | <b>Second Encryption</b><br>d8bc3d2<br>13e14e550<br>f33685bd<br>78bca9f5                                                                                  |
| 01d0 | 3e14e560<br>UUUUUUIU SSDIZUGS CG/EZQYC UUUUUUUU<br><b>Calculated using Windbg</b><br>3e14e570<br>00000000 63a70f70<br>3e14e590 182c79c8                   |
|      | 3e14e580<br>3e14e5b0 19137064<br>3e14f814 00000000                                                                                                    |
|      | 3e14e590<br>3e14f818<br>182c73c0<br>3e14e5b0 1913705c<br>3e14e5a0<br>3e14f814 00000000 00000000 00000000                                                  |
|      | 3e14e5b0<br>00000001 9d9a5ef8 f3e19f57<br>3ca5c89e                                                                                                    |
|      | 17df3b51<br>00000004 1eb3fd9a 01cfdc35<br>3e14e5c0<br>$0.024 \cdot 006 \times 11$                                                                         |

*Figure 6.3 Encryption part in the second S7CommPlus Connection packet*

#### **6.2 Function packet encryption**

Each function packet send by the TIA Portal has a 32 bytes' array called Encryption Part. This array is calculated by OMSp\_core\_managed.dll.

Using Windbg, we found an array with Session ID in it, is the input parameter of Function packet encryption. Except the Session ID, the other value is constant, as Figure 6.4 shows.

|                     |      |                                             | orohTrnteTwardAen+nxiniine.                                                                     |
|---------------------|------|---------------------------------------------|-------------------------------------------------------------------------------------------------|
| <b>Disassembly</b>  |      | $\boxed{m}$ 3                               | *** WARNING: Unable to verify checksum for System.Xml.ni.dll                                    |
| Offset: @\$scopeip  |      | Next<br>Previous                            | 171b93b6 a150f25d17<br>eax.dword ptr [OMSp core managed+0x5ff250 (175df250)] ds:0<br>$n \cap V$ |
|                     |      |                                             | 0:031:x86> в                                                                                    |
| 171b93a9 5d         | pop  | ebp                                         | OMSp_core_managed+0x1d93bb:                                                                     |
| 171b93aa c3         | ret  |                                             | 171b93bb 33c5<br>eax.ebp<br>xor                                                                 |
| 171b93ab cc         | int  | 3                                           | 0:031:x86> р                                                                                    |
| 171b93ac cc         | int  | 3                                           | OMSp core managed+0x1d93bd:                                                                     |
| 171b93ad cc         | int  | 3                                           | 171b93bd 8945fc<br>dword ptr [ebp-4].eax ss:002b:3d85f674=170d169d<br>$U \cap V$                |
| 171b93ae cc         | int  |                                             | 10:031:ж86> в                                                                                   |
| 171b93af cc         | int  | 3                                           | OMSp_core_managed+0x1d93c0:                                                                     |
| 171Ь93Ь0 55         | push | ebp                                         | 171b93c0 8b450c<br>eax.dword ptr [ebp+0Ch] ss:002b:3d85f684=1803d868<br>ROV                     |
| 171b93b1 8bec       | nov  | ebp, esp                                    | 0:031:x86> p                                                                                    |
| 171b93b3 83ec24     | sub  | esp.24h                                     | OMSp core managed+0x1d93c3:                                                                     |
| 171b93b6 a150f25d17 | nov  | eax, dword ptr [OMSp_core_manas]            | 171b93c3 50<br>eax<br>push                                                                      |
| 171b93bb 33c5       | xor  | eax, ebp                                    | $0:031:x86>$ p                                                                                  |
| 171b93bd 8945fc     | nov  | dword ptr [ebp-4], eax                      | OMSp_core_managed+0x1d93c4:                                                                     |
| 171b93c0 8b450c     | nov  | eax.dvord ptr [ebp+0Ch]                     | 171b93c4 8d4ddc<br>ecx. [ebp-24h]<br>lea                                                        |
| 171b93c3 50         | push | eax.                                        | 0:031:x86> p                                                                                    |
| 171b93c4 8d4ddc     | lea  | ecx.[ebp-24h]                               | OMSp core managed+0x1d93c7:                                                                     |
| 171b93c7 51         | push | ecx.                                        | 171b93c7 51<br>push<br>ecx                                                                      |
| 171b93c8 e8e3fcffff | call | OMSp core managed+0x1d90b0                  | 0:031:x86>0                                                                                     |
| 171b93cd 83c408     | add  | $\texttt{esp}, 8$                           | OMSp core managed+0x1d93c8:                                                                     |
| 171b93d0 8b550c     | nov  | edx.dvord ptr [ebp+0Ch]                     | 171b93c8 e8e3fcffff<br>OMSp core managed+0x1d90b0 (171b90b0)<br>call                            |
| 171b93d3 83c268     | add  | edx.68h                                     | $0:031:x86>$ dd eax                                                                             |
| 171b93d6 52         | push | edx                                         | 1803d868 7247d7dd c7411641 f63ed840 3a7b64c5                                                    |
| 171b93d7 6a20       | push | 20 <sub>h</sub>                             | 18034878<br>43eb50ad 92ba92f5 825e2dd3 dd82f200                                                 |
| 171b93d9 8d45dc     | lea  | eax, [ebp-24h]                              | 1803d888<br>000003a8 00003135 00008605 00000300                                                 |
| 171b93dc 50         | push | eax                                         | 1803d898 0034bb03 205c0200 67a40104 e8040000                                                    |
| 171b93dd e89ef9ffff | call | OMSp core managed+0x1d8d80 (17              | 1803d8a8 12006989 00000000 13006a89 006b8900                                                    |
| 171b93e2 83c40c     | add  | esp.0Ch                                     |                                                                                                 |
| 171b93e5 8b4d0c     | nov  | ecx.dvord ptr febp+0Chl                     | 1883d8c8 36363686 88778836 f3c1c946 abc76698                                                    |
| 171b93e8 83c168     | add  | exc, 68h                                    | 1803d8d8<br>43419285 3dae931b 7384b3fe 5c1d0937                                                 |
| 171b93eb 51         | push | ecx.                                        | Session ID                                                                                      |
| 171b93ec 8b5508     | nov  | edx.dvord ptr [ebp+8]                       |                                                                                                 |
| 171b93ef 52         | push | edx                                         | $\left  \cdot \right $<br>m.                                                                    |
| 171b93f0 e8bbfeffff | call | OMSp core managed+0x1d90b0 (17 0.031 $x865$ |                                                                                                 |

*Figure 6.4 Input parameter for S7CommPlus Function packet encryption*

TIA Portal used a complex algorithm (we call this Encryption3) to generated the Encryption Part of S7CommPlus Function packet:

Constant Array (with Session ID) + Encryption3 = Function Encryption Part

| Frame 564: 155 bytes on wire (1240 bits), 155 bytes captured (1240 bits)                                                                            |                          |  |  |  |  |  |  |  |  |  |  |
|----------------------------------------------------------------------------------------------------|--------------------------|--|--|--|--|--|--|--|--|--|--|
| Ethernet II, Src: Dell 8d:b4:b9 (64:00:6a:8d:b4:b9), Dst: Siemens- 97:ec:7c (28:63:36:97:ec:7c) }                                                   |                          |  |  |  |  |  |  |  |  |  |  |
| $\triangleright$ Internet Protocol Version 4, Src: 10.65.96.89, Dst: 10.65.60.73                                                                    |                          |  |  |  |  |  |  |  |  |  |  |
| ▷ Transmission Control Protocol, Src Port: 28242, Dst Port: 102, Seq: 1, Ack: 1, Len: 101                                                           |                          |  |  |  |  |  |  |  |  |  |  |
|                                                                                                    |                          |  |  |  |  |  |  |  |  |  |  |
| prenamesses:<br>prKT, Version: 3, Length: 101<br>prSS 8073/X.224 COTP ColdSp_core_managed+0x1d93f0:<br>prSS 8073/X.224 COTP ColdDJ3f0 e8bbfcffff ca |                          |  |  |  |  |  |  |  |  |  |  |
| OMSp_core_managed+0x1d90b0 (171b90b0)<br>call<br>4 S7 Communication Plus<br>0:031:x86> p                                                            |                          |  |  |  |  |  |  |  |  |  |  |
| > Header PDU-Type: DatOMSp_core_managed+0x1d93f5:                                                                                                   |                          |  |  |  |  |  |  |  |  |  |  |
| 171b93f5 83c408<br>add<br>esp,8<br>4 Integrity part                                                                                                 |                          |  |  |  |  |  |  |  |  |  |  |
| Digest Length: $32^{0}:031:x86$ dd 1803d8d0                                                                                                    |                          |  |  |  |  |  |  |  |  |  |  |
| 1803d8d0<br>ad5e9f04 a86d20a2 c08c1bf1<br>9d9cffb5<br>Packet Digest: ad1803d8e0<br>2ec59764 6e0279af 73d2de6c f2a8d796                              | <b>Encryption Result</b> |  |  |  |  |  |  |  |  |  |  |
| - Data Op: Request<br>1803d8f0<br>00000300 b6501300<br>6f909f9d 02bb04ed                                                                            |                          |  |  |  |  |  |  |  |  |  |  |
| in Windbg<br>Opcode: Request (1803d900<br>6c1b7549<br>304c86e6<br>959d08e9<br>6684d41f                                                              |                          |  |  |  |  |  |  |  |  |  |  |
| 1803d910<br>2316deff 00008088<br>00000000<br>00000000<br>Reserved: 0x0000                                                                           |                          |  |  |  |  |  |  |  |  |  |  |
| 1803d920<br>000000000 000000000<br>00000000 00000000<br>Function: GetVarSu<br>8034930<br>03000000<br>00000000<br>749fb38b 80000000                  |                          |  |  |  |  |  |  |  |  |  |  |
| Reserved: 0x0000<br>1803d940<br>6cda0263<br>00000064<br>00000064<br>00000000                                                                        |                          |  |  |  |  |  |  |  |  |  |  |
| Sequence number: 3                                                                                                    |                          |  |  |  |  |  |  |  |  |  |  |
| 0000<br>28 63 36 97 ec 7c 64 00<br>(c6. .   d. j. E.<br>6a 8d b4 b9 08 00 45 00                                                                     |                          |  |  |  |  |  |  |  |  |  |  |
| 0010<br>00 8d 14 ab 40 00 80 06<br>00 00 0a 41 60 59 0a 41<br>$\ldots @ \ldots$ $\ldots$ A $Y.A$                                                    |                          |  |  |  |  |  |  |  |  |  |  |
| 0020<br>3c 49 6e 52 00 66 8f 5a<br>$\times$ InR.f.Z $apmP$ .<br>61 b5 00 0b 70 6d 50 18                                                             |                          |  |  |  |  |  |  |  |  |  |  |
| 0030<br>f9 e8 b1 a3 00 00 03 00<br>00 65 02 f0 80 72 03 00<br>.eP                                                                                   |                          |  |  |  |  |  |  |  |  |  |  |
| 0040<br>56 20 ad 5e 9f 04 a8 6d<br>20 a2 c0 8c 1b f1 9d 9c<br>V.^m                                                                                  |                          |  |  |  |  |  |  |  |  |  |  |
| 0050<br>ff b5 2e c5 97 64 6e 02 79 af 73 d2 de 6c f2 a8<br>dn. y.sl.                                                                                |                          |  |  |  |  |  |  |  |  |  |  |
| 0060<br>d7 96 31 00 00 05 86 00<br>. 1. 4<br>00 00 03 00 00 03 bb 34                                                                                |                          |  |  |  |  |  |  |  |  |  |  |
| 0070<br>00 00 02 5c 20 04 01 a4<br>67 00 00 04 e8 89 69 00<br>\  gi.<br>0080                                                                        |                          |  |  |  |  |  |  |  |  |  |  |
| 12 00 00 00 00 89 6a 00<br>13 00 89 6b 00 04 00 00<br>. i k.<br>0090<br>00 01 01 00 00 00 00 72<br>03 00 00                                         |                          |  |  |  |  |  |  |  |  |  |  |
| concert form                                                                                                    |                          |  |  |  |  |  |  |  |  |  |  |

*Figure 6.5 Function Encryption part in S7CommPlus Function packet* Figure 6.5 shows the result of Function Encryption Part from the Windbg and the S7CommPlus Function packet.

# **6.3 S7CommPlus Communication**

Based on the research of S7CommPlus protocol encryptions above, we can get the S7CommPlus protocol communication sequence shown in figure 6.6. To establish a connection between the TIA Portal and PLC, the three-way handshake TCP connection has been used first. After the COTP connection

(CR & CC), TIA Portal will send an S7CommPlus Connection request. The first S7CommPlus Connection Response packet include an Object ID and a Value Array which is generated by the PLC. When receiving the Object ID and the Value Array, the Session ID and Key Block will be calculated by TIA Portal. Then, the second S7CommPlus Connection request packet including Session ID and Key Block will send to the PLC. If the Session ID and Key Block is correct, after the verify of PLC, a response packet will be send back to finish the S7CommPlus connection. Each S7CommPlus Function Request packet include an integrity part. The integrity part is calculated by TIA Portal using the Session ID and a fixed Field Value as its input parameter. When the PLC receives the S7CommPlus Function Request packet, the integrity part will be verified. The S7CommPlus Function Response packet could be send only when the verify was correct.

*Figure 6.6 S7CommPlus protocol communication sequence with encryptions*

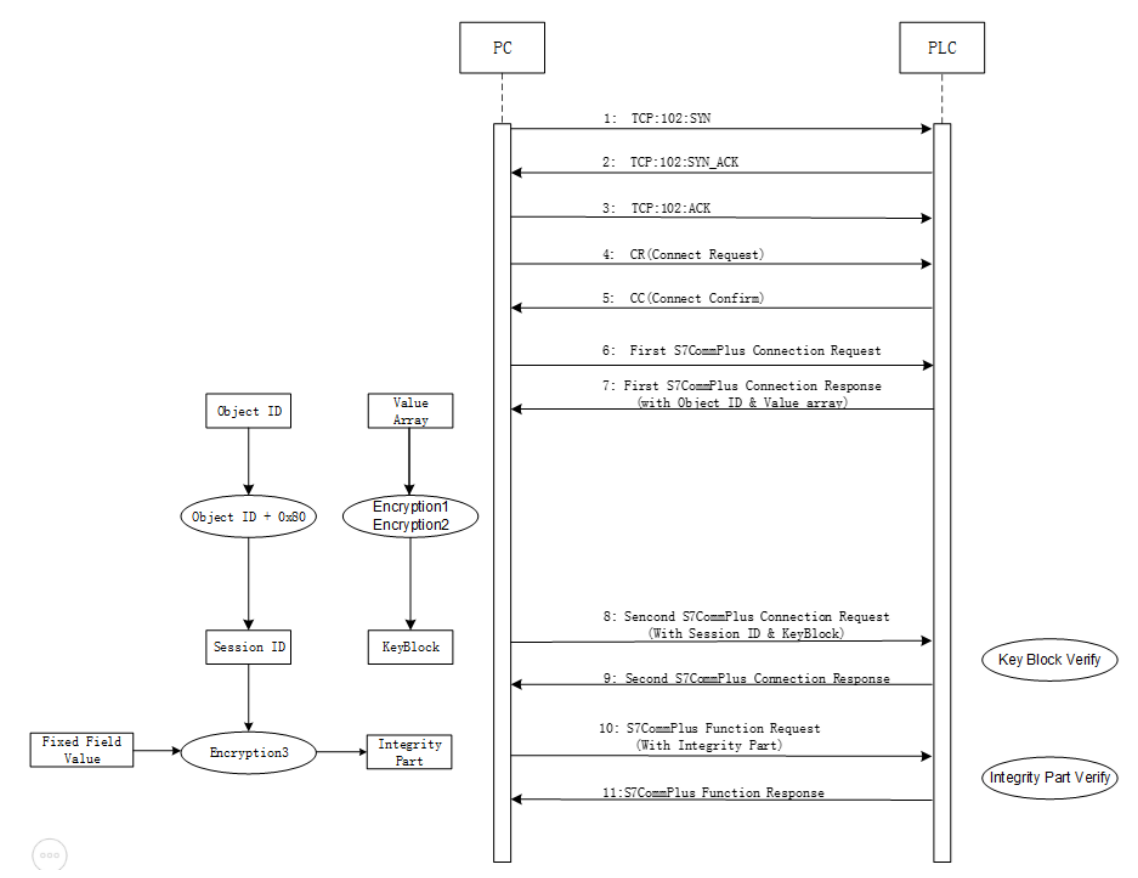

# **7. Protections**

#### **7.1 Code level**

Use code confusion techniques and anti-Debug techniques for the key DLL files like OMSp\_core\_managed.dll. Siemens didn't do any code protection to the key DLL files. Therefore, it is very easy for attackers to debug and then find the encryption algorithm.

### **7.2 Design level**

In the new S7CommPlus protocol, some complex encryption algorithm has taken by Siemens to against the replay attack. However, the input parameter and the encryption algorithm are not variable. We recommended to use a private key as an input parameter for encryption algorithm in the communication between Siemens software and PLCs.

#### **7.3 Protocol level**

Encrypt the whole packets instead of the key byte encryption.

# **8. Conclusion**

In this paper, we found that the secure Siemens protocol still has the risk of being exploited. Using reverse debugging techniques, the encryption algorithm of TIA Portal for anti-replay attack can be break. Then, using replay attack, the PLC can be controlled. According to our research, some protections were proposed in code level, design level and protocol level.

# *REFERENCES*

[1] Ralf Spenneberg, Maik Brüggemann, Hendrik Schwartke

PLC-Blaster: A Worm Living Solely in the PLC. Black Hat 2016 USA

[2] Dillon Beresford. Exploiting Siemens Simatic S7 PLCs. Black Hat 2011 USA

[3] Thomas\_v2. S7comm Wireshark dissector plugin.

http://sourceforge.net/ projects/s7commwireshark/files/.